We are musicians

# Producing digital music

# **About this unit**

**Software:** JamStudio / GarageBand / FL Studio / LMMS, Audacity®, MuseScore **Outcome:** A piece of backing music to accompany work in another medium

# Introduction

**Unit** 

4.3

How many children in your class play an instrument? How many of them like singing, or simply enjoy listening to music? Just as the computer makes it easy for children to produce written work or pictures that they're really proud of, revising and improving work as they go, it's easy for children to produce music on a computer that's just right for whatever purpose they choose.

# Assessment

This unit covers AF1 and AF3. For a more detailed analysis of the assessment focuses addressed and suggestions for progression, please see page 28.

# Curriculum and Framework links

# Primary Framework

> Mathematics: Counting, partitioning and calculating

# ICT PoS

- > Developing ideas and making things happen (2a)
- > Exchanging and sharing information (3a)
- > Reviewing, modifying and evaluating work as it progresses (4a, c)

# Suggested subject links

- > Music: There are clear links here with the music curriculum, and with any music activities (singing, playing or listening) that children engage with across or beyond the school curriculum.
- > Numeracy: The unit provides opportunities for links with times tables if the idea of 'beats per bar' is discussed.
- > Aspects of geography, history and religious education might provide a context for children's compositions.

## Every Child Matters

> Enjoy and achieve

# Learning expectations

Working together in a group, children create and refine, through editing, a piece of backing music to accompany work in another medium. This music is then played alongside the work for which it was created as part of a performance or presentation.

By the end of this unit, children will have achieved the following learning objectives:

- > To use one or more music or sound editing programs
- > To develop an understanding of the process of creating and developing their composition, refining their ideas through reflection and discussion
- > To develop collaboration skills, as they share in the process of composing, recording and editing music
- > To develop an awareness of how their composition can enhance work in other media

# Variations to try

- > This unit works well when the children have a clear purpose for the music they're composing. You could link this with a topic they're studying elsewhere in the curriculum, such as creating music to fit into a particular historical context; to link with a celebration studied in their RE lessons; or to link with other units, such as making a jingle for the weather broadcast in Unit 4.2 – We are meteorologists.
- > Children could create a musical accompaniment for work in drama or dance, which again might be linked to another curriculum area.
- > Alternatively, children could create music to provide backing for a slideshow of their art or of photographs taken by them or sourced from the Internet.

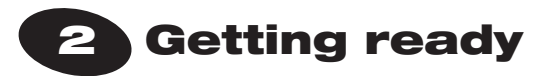

# Things to do

- > Read the *Core* section of *Running the task* on pages 26–27.
- > Decide on the most appropriate software. A range of software should be made available to children to explore, including digital music workstation software (such as JamStudio, GarageBand, FL Studio or LMMS), audio recording software (Audacity® is recommended) and, as an option, music notation software (e.g. MuseScore).
- > Look at appropriate software tutorials. JamStudio: [www.youtube.com/](www.youtube.com/watch?v=WpRHpnl3rVk) [watch?v=WpRHpnl3rVk](www.youtube.com/watch?v=WpRHpnl3rVk)

GarageBand (OS X only): http://help.apple.com/ garageband/interface/index.html#button-0 FL Studio (Windows): www.fruity-loops-tutorials. com/post/FL-Studio-Basic-Introduction.aspx LMMS (Windows and Linux): www.youtube.com/ watch?v=-OK6YXDHrvU Audacity®: [http://audacity.sourceforge.net/](http://audacity.sourceforge.net/manual-1.2/tutorials.html)

[manual-1.2/tutorials.html](http://audacity.sourceforge.net/manual-1.2/tutorials.html) (Optionally) MuseScore: [http://musescore.org/en/](http://musescore.org/en/download-handbook) [download-handbook](http://musescore.org/en/download-handbook)

- > Spend 120 minutes familiarising yourself with the software / tools that are most accessible / appropriate for use with your class.
- > Read the *Extensions* section of *Running the task* on pages 26–27. Do you want to use any of the extras provided?
- > Identify a suitable piece of work for which children can create backing music or accompaniment (see *Variations to try* on page 24).
- > Invite children to bring in musical instruments or resources (including music CDs for reference) that they would like to use.

# Things you need

- > Book laptop trolley or ICT suite and other hardware, if necessary.
- > Arrange for your chosen software to be installed on computers, if necessary.

# Useful links

# **Before you start, you might want to refer to these weblinks:**

- > JamStudio (web-based): www.jamstudio.com
- > GarageBand (OS-X): [www.apple.com/uk/ilife/](www.apple.com/uk/ilife/garageband/) [garageband/](www.apple.com/uk/ilife/garageband/)
- > FL Studio: http://flstudio.image-line.com
- > Arrange for any accounts to be created.
- > Ensure that you have enough microphones and headphones to go round.
- > Arrange access to musical instruments.

# Think about …

- > You may wish to explore specially adapted musical instruments or other assistive technology to meet the individual needs of some children in your class.
- Natural sounds might be recorded for inclusion in children's work (some sound effects are provided on the CD-ROM).

e-safety

- > If children use web-based services to compose music, ensure care is taken regarding personal details for registration. Email addresses are required for JamStudio accounts, so this service should only be used if your school policy allows.
- > Children's compositions and public performances may be uploaded to the learning platform. Uploading to external websites should only be allowed if this is in accordance with school policy and any relevant permissions are obtained.
- > There is an opportunity here to discuss illegal downloading and file sharing of copyrighted music, as well as more positive ideas, such as collaboration, re-mixing and creative commons licences.
- > The use of copyrighted music recordings in UK schools is allowed by law if used as part of the curriculum and if no parents or other visitors are present. A licence must be obtained for other purposes. These are presently administered by the Centre for Education & Finance Management. See www.cefm.co.uk/school.aspx.
- > LMMS (Windows and Linux): [http://lmms.](http://lmms.sourceforge.net/download.php) [sourceforge.net/download.php](http://lmms.sourceforge.net/download.php)
- > Audacity® (Windows, OS X, Linux): http:// audacity.sourceforge.net. (To create MP3 files using Audacity®, the LAME encoder needs to be installed. See [http://audacity.sourceforge.net/](http://audacity.sourceforge.net/help/faq?s=install&item=lame-mp3) [help/faq?s=install&item=lame-mp3](http://audacity.sourceforge.net/help/faq?s=install&item=lame-mp3) for details.)
- > MuseScore (Windows, OS X, Linux): http://musescore.org/.

# Running the task - We are musicians 3 Running the task – We are musicians .<br>ෆ

Software: JamStudio / GarageBand / FL Studio / LMMS, Audacity®, MuseScore **Software:** JamStudio / GarageBand / FL Studio / LMMS, Audacity®, MuseScore Outcome: A piece of backing music to accompany work in another medium **Outcome:** A piece of backing music to accompany work in another medium

# Gre

# Step 1

- accompaniment, possibly beginning this work within another subject area or accompaniment, possibly beginning this work within another subject area or project, depending on the area chosen and the organisation of your school. project, depending on the area chosen and the organisation of your school. > Discuss the context for which the children will be creating a musical > Discuss the context for which the children will be creating a musical
- > Spend some time looking at examples of musical accompaniment or backing > Spend some time looking at examples of musical accompaniment or backing tracks, from television or film, or ask children to look out for examples as a tracks, from television or film, or ask children to look out for examples as a homework task for discussion in a subsequent lesson. homework task for discussion in a subsequent lesson.
- > In groups, children brainstorm appropriate styles of backing music for their task. In groups, children brainstorm appropriate styles of backing music for their task. Provide a few musical instruments to allow children to explore ideas practically. Provide a few musical instruments to allow children to explore ideas practically.
	- > Consider the composition of groups for this project, ideally including children > Consider the composition of groups for this project, ideally including children with some technical and musical expertise in as many groups as is practical. with some technical and musical expertise in as many groups as is practical.

# Extensions Core Extensions

- You might like to invite children to bring in examples of CDs (or MP3s) from > You might like to invite children to bring in examples of CDs (or MP3s) from home, which they might consider appropriate for the given context. nome, which they might consider appropriate for the given context
	- outside school to bring in instruments or share something of what they do. outside school to bring in instruments or share something of what they do. This might be an opportunity for those who take part in musical activities > This might be an opportunity for those who take part in musical activities

# Step 2 E

- In groups, children start using microphones and Audacity® to capture their own > In groups, children start using microphones and Audacity® to capture their own music on traditional, analogue instruments, singing or speech, and ambient music on traditional, analogue instruments, singing or speech, and ambient sounds that they might wish to include in their composition. sounds that they might wish to include in their composition.
- > Children review their recordings using headsets, re-recording until satisfied with allow short clips to be edited and re-used. In Audacity®, children should explore > Children review their recordings using headsets, re-recording until satisfied with allow short clips to be edited and re-used. In Audacity®, children should explore the results. Clips don't have to be long, as FL Studio, LMMS or other software the results. Clips don't have to be long, as FL Studio, LMMS or other software changing clips as they're repeated. Try to have multiple locations available for changing clips as they're repeated. Try to have multiple locations available for this step, as a whole class attempting to record and edit audio in the same this step, as a whole class attempting to record and edit audio in the same the effects available, and experiment with layering clips together or subtly the effects available, and experiment with layering clips together or subtly room at the same time can be quite tricky to manage. room at the same time can be quite tricky to manage.
- Step 3
- > Children explore some of the aspects of digital audio workstation software. JamStudio is the easiest of the suggested programs, but more limited in its JamStudio is the easiest of the suggested programs, but more limited in its > Children explore some of the aspects of digital audio workstation software.

further facilitate the use of ambient sounds as part of children's compositions. > The use of portable digital audio recorders would strengthen this step, freeing > The use of portable digital audio recorders would strengthen this step, freeing further facilitate the use of ambient sounds as part of children's compositions. children from having to record sound near their computers and also allowing children from having to record sound near their computers and also allowing them to gain practice in uploading and managing files. These devices would them to gain practice in uploading and managing files. These devices would > Children with appropriate equipment could be asked to bring in sound files > Children with appropriate equipment could be asked to bring in sound files

recorded at home.

recorded at home.

- for any children already familiar with music notation but by no means limited to for any children already familiar with music notation - but by no means limited to them - would be computer-based music notation software, such as MuseScore, them – would be computer-based music notation software, such as MuseScore, An alternative to using digital audio workstation software, particularly suitable > An alternative to using digital audio workstation software, particularly suitable which allows children to compose music using the traditional format of music which allows children to compose music using the traditional format of music notation, including for multiple instruments. notation, including for multiple instruments.
	- > Midi keyboards or other digital instruments may be connected to the computer Midi keyboards or other digital instruments may be connected to the computer composing on screen. If the hardware is available, children might like to composing on screen. If the hardware is available, children might like to to allow children to compose their music by playing these rather than than on allow children to compose their music by playing these rather than explore both. explore both.  $\overline{\phantom{a}}$

functionality; be willing to adapt ideas here to suit your class and the functionality; be willing to adapt ideas here to suit your class and the software available. software available.

- with this sort of program. Often it is easiest to start by setting up a basic rhythm with this sort of program. Often it is easiest to start by setting up a basic rhythm for the music, using percussion instruments, before layering on a basic melody for the music, using percussion instruments, before layering on a basic melody and then adding in additional instruments gradually – perhaps only for some and then adding in additional instruments gradually - perhaps only for some > There are a number of approaches that the children can adopt when working > There are a number of approaches that the children can adopt when working sections of the music. sections of the music.
- easiest to work in 'piano roll' mode, where the pitch and duration of each note easiest to work in 'piano roll' mode, where the pitch and duration of each note it's easy to start again from scratch or to edit things gradually until the desired > Children who aren't familiar with traditional music notation will probably find it > Children who aren't familiar with traditional music notation will probably find it is represented by a bar. Encourage children to experiment with the software – it's easy to start again from scratch or to edit things gradually until the desired is represented by a bar. Encourage children to experiment with the software effect is achieved. effect is achieved.

# Step 4

- and perhaps giving feedback on music as it's produced, making suggestions for improvements that could offer the children a further challenge. Encourage for improvements that could offer the children a further challenge. Encourage and perhaps giving feedback on music as it's produced, making suggestions composition. It's advisable here to step back, providing support if needed, composition. It's advisable here to step back, providing support if needed, > The children bring together their learning to create or complete their > The children bring together their learning to create or complete their children to work together as a team on this task. children to work together as a team on this task.
- recording and editing sound in Audacity® before importing it as a loop file to the recording and editing sound in Audacity® before importing it as a loop file to the exporting work from the digital audio workstation software into Audacity®, or exporting work from the digital audio workstation software into Audacity®, or > While the children might have developed a preference for one program, it's > While the children might have developed a preference for one program, it's worth encouraging them to move between the two approaches, perhaps worth encouraging them to move between the two approaches, perhaps workstation software, if that facility is available. workstation software, if that facility is available.
- > Children evaluate the success of their backing music, using the self-assessment > Children evaluate the success of their backing music, using the self-assessment prompts on the back of the Pupil Task Cards, as well as providing some prompts on the back of the Pupil Task Cards, as well as providing some feedback to one another. feedback to one another.
- source material to creative commons licensed music would be wise, and would source material to creative commons licensed music would be wise, and would > An additional possibility here would be to allow children to sample audio from pre-recorded music, re-mixing this to create their own compositions. Limiting An additional possibility here would be to allow children to sample audio from pre-recorded music, re-mixing this to create their own compositions. Limiting provide an opportunity to discuss aspects of copyright in relation to music, provide an opportunity to discuss aspects of copyright in relation to music, particularly downloading and file sharing. particularly downloading and file sharing.

# Step 5

- accompany, performing this to their classmates and / or others. Provide accompany, performing this to their classmates and / or others. Provide > Children combine their backing music with the work it was intended to > Children combine their backing music with the work it was intended to opportunity here for children to give feedback to one another. opportunity here for children to give feedback to one another.
- > Invite groups to discuss, or reflect on, the process of working collaboratively Invite groups to discuss, or reflect on, the process of working collaboratively and of learning to use what, for most, will have been unfamiliar software. and of learning to use what, for most, will have been unfamiliar software.
- > Uploading children's compositions, perhaps with recordings or copies of the > Uploading children's compositions, perhaps with recordings or copies of the work they accompanied, to the school learning platform or website would work they accompanied, to the school learning platform or website would provide a wider audience for children's work. provide a wider audience for children's work.
- commons music sharing sites, such as ccMixter or Jamendo, subject to the commons music sharing sites, such as ccMixter or Jamendo, subject to the Some groups might wish to share their compositions globally via creative > Some groups might wish to share their compositions globally via creative relevant policies and permissions. relevant policies and permissions.

# 4 Assessment guidance

**Use the text below to relate the ICT skills children demonstrate to the assessment focuses and National Curriculum levels.**

# AF1 Planning, developing and evaluating your work

AF3 Finding, using and communicating information

> Work with multiple audio files, keeping

> Work with both recorded and digitally

> Work with others to develop their ICT work

# Children working at LEVEL 2 should be able to:

- > Import recorded sound
- > Talk about how successful their group composition was
- > Use digital audio workstation software to create and edit a composition
- > Discuss how they've used software to develop their work

# Children working at LEVEL 3 should be able to:

- > Record and edit music to provide appropriate accompaniment to the given task
- > Comment on how successful their group composition was for the given task
- > Develop their composition over a period of time, using the editing tools available
- > Describe the stages they've followed to create their composition

# Children working at LEVEL 4 should be able to:

- > Combine their own recordings with preprepared audio, or apply filters and effects to their composed music
- > Evaluate the quality of their work
- > Compare their work with that of professional musicians using digital tools or creating background music for TV or film
- > Experiment with a range of source files and samples
- > Combine recorded and digitally synthesised sound to best suit the given task

> Choose appropriate source files or samples for

> Have an awareness of the need to respect copyright conditions when working with

their given task

these organised

synthesised sound

synthesised sound

music files

> Combine recorded and digitally

> Respect the copyright conditions of music files, and acknowledge the source of the materials they use

# Progression

**The following unit will allow your children to develop these skills further:**

> Unit 5.5 – We are advertisers

# 5 Taking it further

# **When you've finished, you might want to extend the project in the following ways.**

- > Ask children to listen out for some of the techniques they've practised themselves as they listen to music.
- > Invite children to consider the way background music is used in television and film, perhaps focusing particularly on occasions when it enhances atmosphere.
- > Look for ways in which music might be used across the curriculum, or where backing music might further enhance projects in ICT.
- > Provide opportunities for children to share their musical activities with their classmates, if you don't already do this.

# 6 Cross-curricular ideas

# **Practical suggestions to bring this unit alive in the classroom.**

## Classroom ideas

- > Look for opportunities for the children's music to be performed alongside the work it was intended to accompany, such as in a school assembly, perhaps inviting parents to visit.
- > Consider using background music while your class are working.

## Weblinks

- > There are some useful links for digital music in primary education at [http://digitalmusiceducator.](http://digitalmusiceducator.wordpress.com/2010/02/08/15-resources-for-elementary-music-teachers/) [wordpress.com/2010/02/08/15-resources-for](http://digitalmusiceducator.wordpress.com/2010/02/08/15-resources-for-elementary-music-teachers/)[elementary-music-teachers/.](http://digitalmusiceducator.wordpress.com/2010/02/08/15-resources-for-elementary-music-teachers/)
- > This unit could provide an opportunity for discussing copyright and file sharing with the children. BBC resources at [www.bbc.co.uk/](www.bbc.co.uk/learningzone/clips/hey-thats-mine/5816) [learningzone/clips/hey-thats-mine/5816](www.bbc.co.uk/learningzone/clips/hey-thats-mine/5816) and www.bbc.co.uk/learningzone/clips/catching-thecopycat/9567 are aimed at older children, but may be useful.
- > Teachers TV have a couple of programmes on music technology in secondary schools at www.teachers.tv/videos/ks3-ks4-music-workingwith-music-technology-1 and [www.teachers.tv/videos/ks3-ks4-music-working](www.teachers.tv/videos/ks3-ks4-music-working-with-music-technology-2)[with-music-technology-2](www.teachers.tv/videos/ks3-ks4-music-working-with-music-technology-2).
- > Legal music-sharing sites include ccMixter, http://dig.ccmixter.org/ and Jamendo www.jamendo.com/en/, on to which you might

like to encourage children to upload their final compositions.

> News on creative commons licensing for music and other audio is available at http://creativecommons.org/audio/.

## Visits

- > Your local city technology centre, or a nearby secondary school or FE college, might have a music technology suite that you can visit with your class.
- > Local musicians, perhaps from among your school's parents, might be receptive to an invitation to visit the school, to talk about their work.

## Books

There seem few, if any, books written for young people about digital music making, but you may find some of the following titles of interest if you wish to pursue this area in more detail.

- > Hewitt, M. (2008). *Music Theory for Computer Musicians*. Delmar.
- > Hewitt, M. (2009). *Composition for Computer Musicians*. Delmar.
- > Strong, J. (2009). *Home Recording for Musicians for Dummies*. John Wiley and Sons.
- > White, P. (2001). *Home Recording Made Easy: Professional Recordings on a Demo Budget*. Sanctuary Publishing Ltd.